## **2.1.4 App-permissions**

Under **App Permissions** you will find all permissions required to use EVALARM **to its full extent**.

The app permissions show what access the app has on your phone. All access is used exclusively to properly execute the functionalities of the app. We are obliged to show you these and give you the opportunity to deactivate them accordingly. Please note that if permissions are disabled, full and correct use of the app will be restricted.

You can see whether all permissions are set correctly or edit them. If you still want to assign an permission because you have not yet done so when logging in for the first time, you can do so here. To do this, click on the activation button on the right and you will then land in the phone settings, where you can assign the appropriate permission for EVALARM.

Permissions **on Android** devices:

- 1. Permission to take pictures and videos
- 2. Permission to make audio recordings
- 3. Permission to start and manage calls
- 4. Permission to access photos and videos on the device
- 5. Permission to send notifications (from Android 13)
- 6. Permission to retrieve device location
- 7. Deactivate "Remove permissions if app is unused" (to ensure continous functionality)
- 8. Access during Do Not Disturb (This will not restrict the sound when alerting) Allow Do Not Disturb permission for EVALARM
- 9. Disable battery optimization for EVALARM (This improves the connection to the EVALARM system) Disable battery optimization for **EVALARM**
- 10. Permission to display fullscreen notification in the event of an alarm
- 11. Permission to access physical activity (only if regular status feedback should be returned automatically about the movement when using singleuser monitoring)

শা রিূৎ না 73%∎  $12:43$ **App Permissions**  $\bullet$ Manage EVALARM Push  $\bigcirc$ Service Notification Notifications  $\boxed{\circlearrowright}$ Camera  $\mathbb Q$ Microphone  $\boxdot$ Files and media Ô Location  $\mathscr{C}$ Phone Å Physical activity  $\Box$ **FullScreen Notification** Do Not Disturb access K) þ. Battery optimisation

## Permissions **on iOS** (Apple) devices:

- 1. Permission to use location
- 2. Permission to access the
- 3. Permission to access the microphone
- camera
- 4. Permission to Send Notices
- 5. Permission to send critical alerts (permission to override the phone's sound settings in the event of an alarm)

6. Authorization to access movement and fitness data (only if regular status feedback about the movement is to be returned automatically when using single-user monitoring)

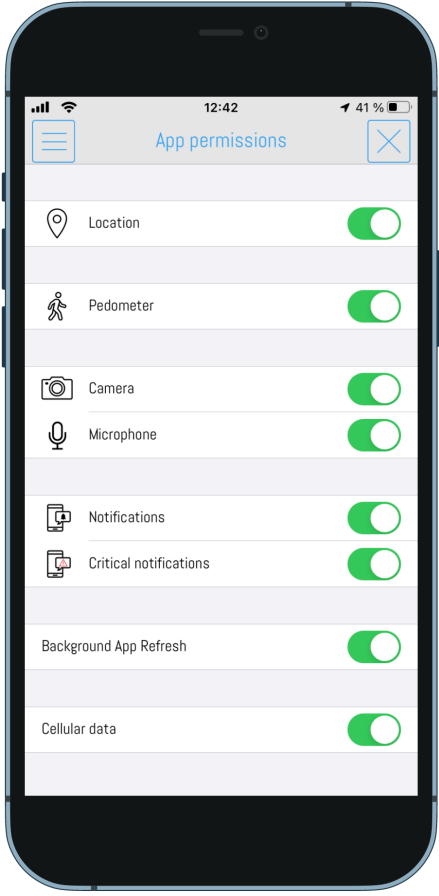